$\overline{a}$ 

## **H3C VG80-CMW520-R1719版本发布公告**

一 、使用范围及配套说明:

H3C VG80-CMW520-R1719版本是对外正式发布的合入新特性版本,发布范围不受限

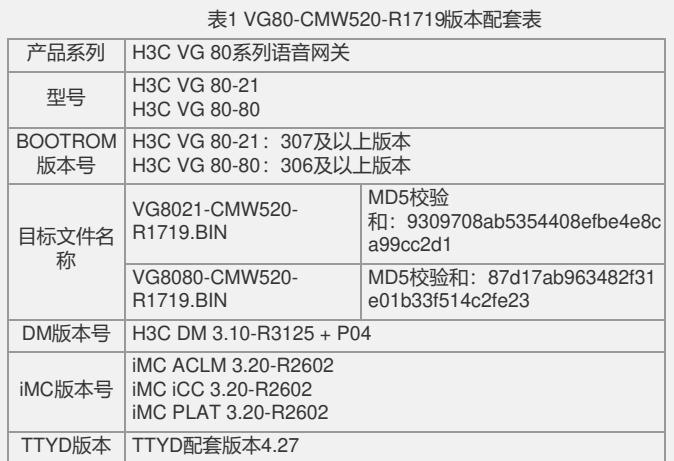

二 、增减特性说明:

表2 特性变更说明

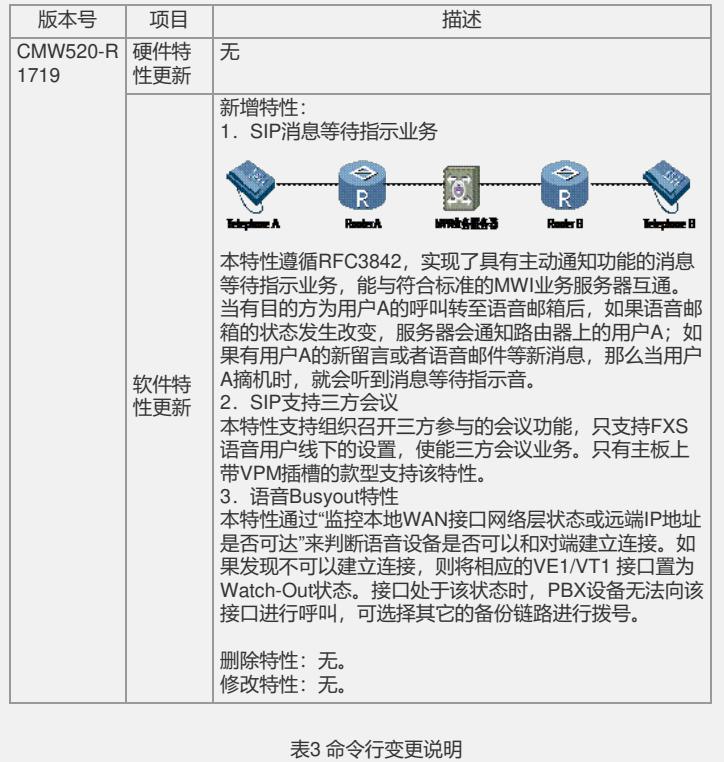

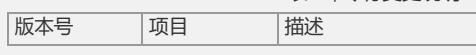

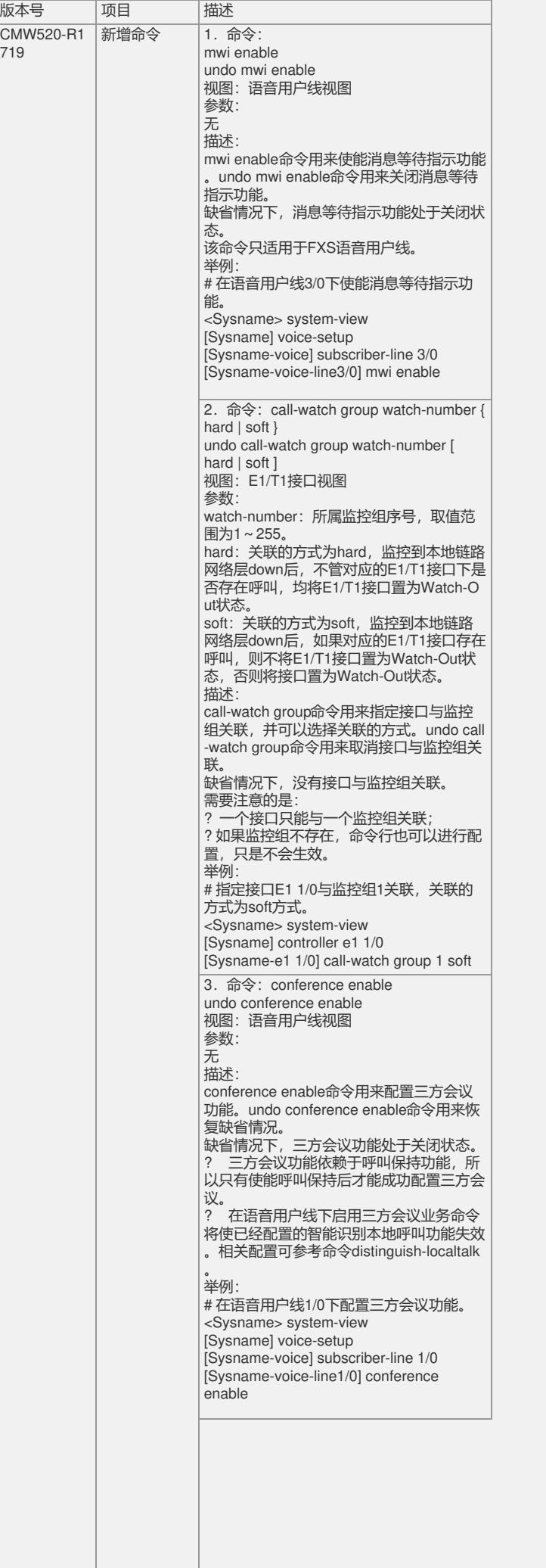

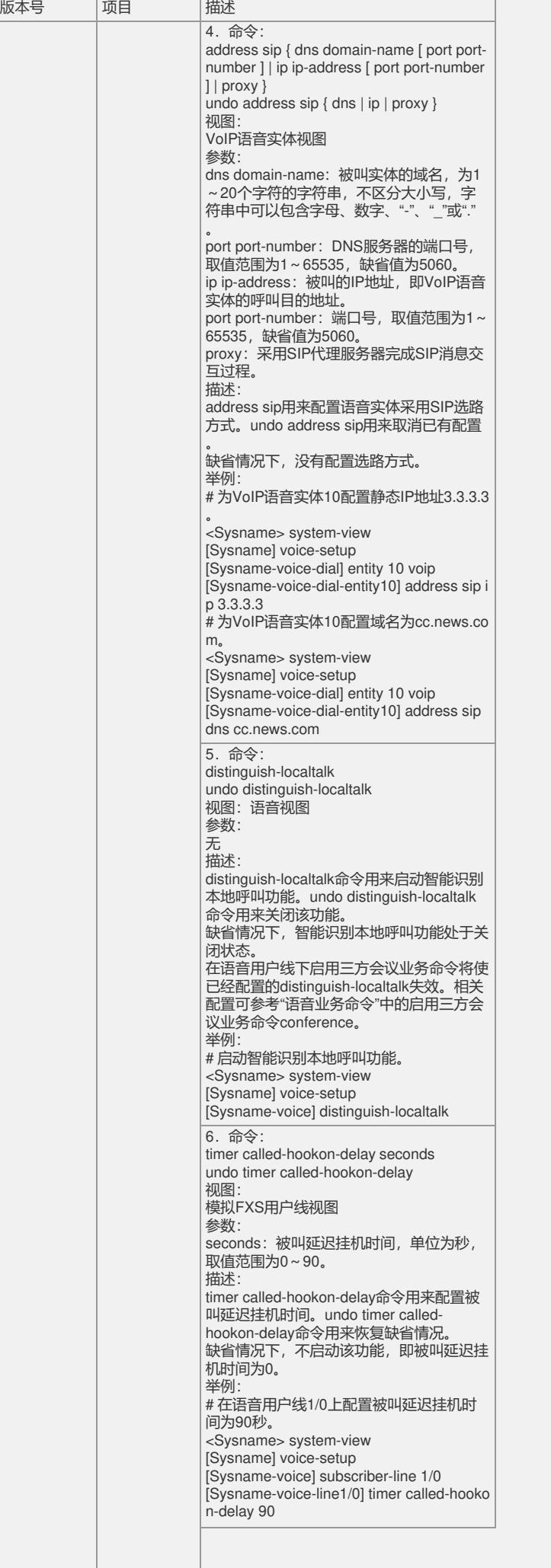

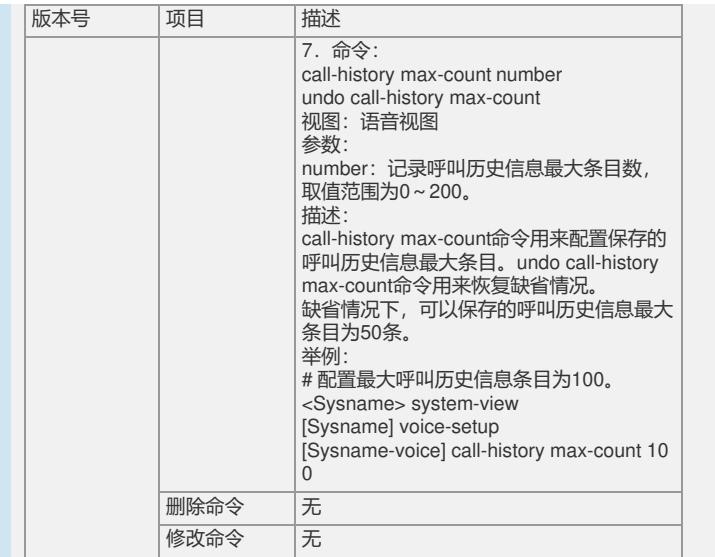

三 、相比前一版本解决的问题说明:

无

如要完整的了解该版本累计解决的软件BUG,请参看配套发布的 《H3C VG80-CMW520-R1719 版本说明书》